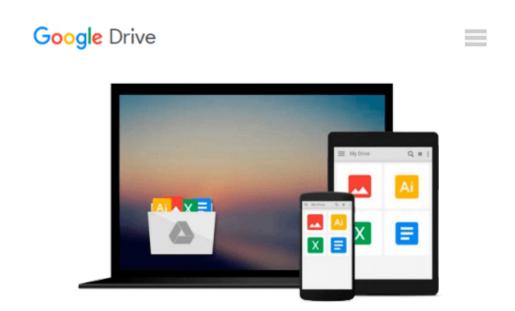

## Linux Shell Commands: A Tutorial Quick Reference for Desktop Users

Viktor Becher

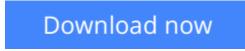

Click here if your download doesn"t start automatically

### Linux Shell Commands: A Tutorial Quick Reference for Desktop Users

Viktor Becher

Linux Shell Commands: A Tutorial Quick Reference for Desktop Users Viktor Becher This book is a tutorial and a quick reference in one. It presents some of the most useful Linux shell commands along with helpful usage examples and explanations. Rather than targeting admins, the book is geared towards desktop users who want to become more productive in accomplishing everyday tasks such as copying, compressing, finding and downloading files. This book distills the most important information from the Linux manual pages, which can be very detailed and difficult to understand. Instead of listing dozens of flags and switches for each command, the book focuses on the options that you'll really need, providing hands-on examples of their use.

**<u>Download Linux Shell Commands: A Tutorial Quick Reference f ...pdf</u>** 

Read Online Linux Shell Commands: A Tutorial Quick Reference ...pdf

#### Download and Read Free Online Linux Shell Commands: A Tutorial Quick Reference for Desktop Users Viktor Becher

#### From reader reviews:

#### Jon McKibben:

Spent a free the perfect time to be fun activity to do! A lot of people spent their spare time with their family, or their very own friends. Usually they performing activity like watching television, gonna beach, or picnic from the park. They actually doing ditto every week. Do you feel it? Do you wish to something different to fill your current free time/ holiday? Could possibly be reading a book can be option to fill your totally free time/ holiday. The first thing that you'll ask may be what kinds of publication that you should read. If you want to attempt look for book, may be the e-book untitled Linux Shell Commands: A Tutorial Quick Reference for Desktop Users can be good book to read. May be it could be best activity to you.

#### **Frank Anderson:**

People live in this new time of lifestyle always try to and must have the free time or they will get large amount of stress from both everyday life and work. So, when we ask do people have extra time, we will say absolutely of course. People is human not really a huge robot. Then we request again, what kind of activity do you have when the spare time coming to a person of course your answer may unlimited right. Then ever try this one, reading publications. It can be your alternative within spending your spare time, the book you have read is definitely Linux Shell Commands: A Tutorial Quick Reference for Desktop Users.

#### Martha Robertson:

Can you one of the book lovers? If yes, do you ever feeling doubt when you find yourself in the book store? Try to pick one book that you never know the inside because don't evaluate book by its include may doesn't work here is difficult job because you are scared that the inside maybe not as fantastic as in the outside search likes. Maybe you answer might be Linux Shell Commands: A Tutorial Quick Reference for Desktop Users why because the amazing cover that make you consider in regards to the content will not disappoint a person. The inside or content is usually fantastic as the outside as well as cover. Your reading 6th sense will directly guide you to pick up this book.

#### **Clara Gay:**

What is your hobby? Have you heard this question when you got learners? We believe that that concern was given by teacher to their students. Many kinds of hobby, All people has different hobby. And you also know that little person including reading or as looking at become their hobby. You have to know that reading is very important as well as book as to be the thing. Book is important thing to increase you knowledge, except your own personal teacher or lecturer. You get good news or update in relation to something by book. Different categories of books that can you go onto be your object. One of them is actually Linux Shell Commands: A Tutorial Quick Reference for Desktop Users.

Download and Read Online Linux Shell Commands: A Tutorial Quick Reference for Desktop Users Viktor Becher #LQBMID16FZE

# **Read Linux Shell Commands: A Tutorial Quick Reference for Desktop Users by Viktor Becher for online ebook**

Linux Shell Commands: A Tutorial Quick Reference for Desktop Users by Viktor Becher Free PDF d0wnl0ad, audio books, books to read, good books to read, cheap books, good books, online books, books online, book reviews epub, read books online, books to read online, online library, greatbooks to read, PDF best books to read, top books to read Linux Shell Commands: A Tutorial Quick Reference for Desktop Users by Viktor Becher books to read online.

#### Online Linux Shell Commands: A Tutorial Quick Reference for Desktop Users by Viktor Becher ebook PDF download

Linux Shell Commands: A Tutorial Quick Reference for Desktop Users by Viktor Becher Doc

Linux Shell Commands: A Tutorial Quick Reference for Desktop Users by Viktor Becher Mobipocket

Linux Shell Commands: A Tutorial Quick Reference for Desktop Users by Viktor Becher EPub